### NAME

getutent, getutid, getutline, pututline, setutent, endutent, utmpname - access utmp Œle entries

# **SYNOPSIS**

#include <utmp.h>

struct utmp \*getutent(void); struct utmp \*getutid(const struct utmp \*ut); struct utmp \*getutline(const struct utmp \*ut);

struct utmp \*pututline(const struct utmp \*ut);

void setutent(void); void endutent(void);

int utmpname(const char \* Œle);

# **DESCRIPTION**

New applications should use the POSIX.1-speciCEed "utmers of these functions; see CONFORM-ING TO.

utmpname() sets the name of the utmp-format Œle for the other utmp functions to access. If utmpname() is not used to set the Œlename before the other functions are used sthe ee ATH\_UTMP, as de CEned in  $<$ paths.h $>$ .

setutent() rewinds the Œle pointer to the gioraling of the utmp Œle. It is generally a good idea to call it before an of the other functions.

endutent() closes the utmp Œle. It should be called when the user code is done accessing the Œle with the other functions.

getutent() reads a line from the current Œle position in the utmp Œle. It returns a pointer to a structure containing the CE elds of the line. The deCE nition of this structure is in  $\frac{1}{2}$ .

getutid() searches for and from the current Œle position in the utmp Œle based upon ut. If ut->ut\_type is one of RUN\_LVL, BOOT\_TIME, NEW\_TIME, or OLD\_TIME, getutid() will Œnd the Œrst entry whose ut\_type Œeld matches ut->ut\_type. If ut->ut\_type is one of INITO PRESS, LOGIN\_PROCESS, USER\_PROCESS, or DEAD\_PROCESS, getutid() will Œnd the [Œrst en](http://chuzzlewit.co.uk/WebManPDF.pl/man:/5/utmp)try whose ut\_id Œeld matches ut->ut\_id.

getutline() searches forand from the current Œle position in the utmp Œle. It scans entries whose ut type is USER PROCESS or LOGIN PROCESS and returns the Œrst one whose ut line Œeld matches ut->ut\_line.

pututline() writes the utmp structure ut into the utmp Œle. It uses getutid() to search for the proper place in the CEI eto insert the meentry. If it cannot CEnd an appropriate slot for ut, pututline() will append the ne entry to the end of the Œle.

# RETURN VALUE

getutent(), getutid(), and getutline() return a pointer to a struct utmp on success, and NUL ail one (which includes the "record not found" case). This struct utmp is allocated in static storage, and may be overwritten by subsequent calls.

On success pututline() returns ut; on furre, it returns NULL.

utmpname() returns 0 if the ne name was successfully stored, or -1 can fullere.

In the went of an errorthese functions errno set to indicate the cause.

### **FRRORS**

### ENOMEM

Out of memory.

#### ESRCH

Record not found.

setutent(), pututline(), and the getut\*() functions can also alfor the reasons described gipen(2).

#### FILES

/var/run/utmp database of currently logged-in users /var/log/wtmp database of past user logins

## ATTRIB UTES

For an explanation of the terms used in this section, attributes(7).

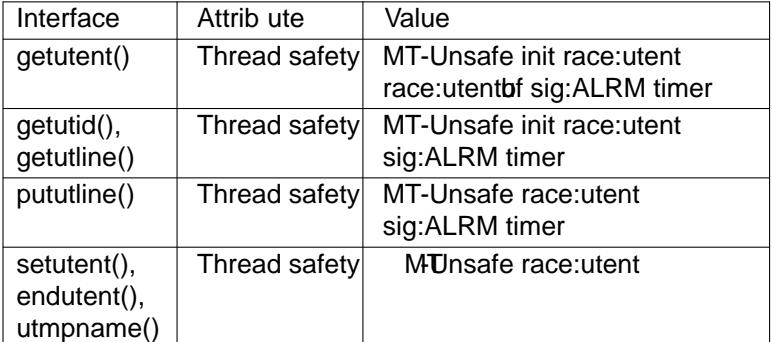

In the above table, utent inace:utent signi $CEes$  that if and the functions setutent(), getutent(), getutid(), getutline(), pututline(), utmpname(), or endutent() are used in parallel inferent threads of a program, then data races could occur .

## CONFORMING T O

XPG2, SVr4.

In XPG2 and SVID 2 the function pututline() is documented to return widted, vand that is what it does on many systems (AIX, HP-UX). HP-UX introduces a metunction \_pututline() with the prototype gen above for pututline().

All these functions are obsoletewnon non-Linux systems. POSIX.1-2001 and POSIX.1-2008, wind SUSv1, does not ha any of these functions, ut instead uses

#include <utmpx.h>

struct utmpx \*getutxent(void); struct utmpx \*getutxid(const struct utmpx \*); struct utmpx \*getutxline(const struct utmpx \*); struct utmpx \*pututxline(const struct utmpx \*); void setutxent(void); void endutxent(void);

These functions are proded by glibc, and perform the same task as their valents without the "x",  $\mu$ t use struct utmpx, deCEned on Linux to be the same as struct **utmporrigileteness**, glibc also prides utmpxname(), although this function is not speciŒed by POSIX.1.

On some other systems, the utmpx structure is a superset of the utmp structure, with additional Œelds, and larger versions of the xesting CEelds, and parallel CEles are maintained, often /var/\*/utmpx and /var/\*/wtmpx.

Linux glibc on the other hand does not use a parallel utmpx Œle since its utmp structure is already lar enough. The "x" functions listed abeare just aliases for their counterparts without the "x" (e.g., getutxent() is an alias for getutent()).

#### **NOTES**

Glibc notes

The above functions are not thread-safe. Glibc adds reenterations

#include <utmp.h>

int getutent r(struct utmp \*ubuf, struct utmp \*\*ubufp);

int getutid r(struct utmp \*ut, struct utmp \*ubuf, struct utmp \*\*ubufp);

int getutline r(struct utmp \*ut, struct utmp \*ubuf, struct utmp \*\*ubufp);

Feature Test Macro Requirements for glibc (steature test macros)<sup>7</sup>)

getutent\_r(), getutid\_r(), getutline\_r(): GNU\_SOURCE || /\* since glibc 2.19: \*/ DERULT\_SOURCE  $||$  /\* glibc <= 2.19: \*/ SVID\_SOURCE  $||$  BSD\_SOURCE

These functions are GNU tensions, analogs of the functions of the same name without the Lex. suffhe ubuf argument gives these functions a place to store their result. On success the 0, and a pointer to the result is written in \*ubutp. On error these functions return -1. There are no utmpx ved the above functions. (POSIX.1 does not specify such functions.)

# EXAMPLE

The following example adds and remos a utmp record, assuming it is run from within a pseudo terminal. For usage in a real application, you should check the realures of getpwuid(3)and ttyname(3).

#include <string.h> #include <stdlibh> #include <pwd.h> #include <unistd.h> #include <utmp.h>

int main(int agc, char \*agv[]) {

struct utmp entry;

system("echo before adding entry:;who");

```
entry.ut_type = USER_PRCESS;
entryut\_pid = getpid();
strcpy(entry.ut_line, ttyname(STDIN_FILENO) + strlen("/de));
\prime* only correct for ptys named /dety[pqr][0-9a-z] */
strcpy(entry.ut_id, ttyname(STDIN_FILENO) + strlen("/d/ety"));
time(&entryut_time);
strcpy(entry.ut_user.getpwuid(getuid())->pw_name);
memset(entrut_host, 0, UT_HOSTSIZE);
entry.ut \text{addr} = 0;
setutent();
pututline(&entry);
```
system("echo after adding entry:;who");

```
entry.ut_type = DEAD PRCESS;
memset(entry.ut_line, 0, UT_LINESIZE);
entry.ut time = 0;
memset(entryt_user0, UT_NAMESIZE);
setutent();
pututline(&entry);
```
system("echo after reming entry:;who");

endutent(); exit(EXIT\_SUCCESS); }

SEE ALSO getutmp(3) utmp(5)

### COLOPHON

This page is part of release 4.10 of the Linux manges aproject. A description of the project, information about reporting bgs, and the latest wision of this page, can be found at ps://www.kernel.org/doc/man[pages/.](http://chuzzlewit.co.uk/WebManPDF.pl/man:/3/getutmp)